# Package 'BGPhazard'

June 4, 2020

Version 2.0.1 Title Markov Beta and Gamma Processes for Modeling Hazard Rates Author L. E. Nieto-Barajas, J. A. Garcia Bueno and E.A. Morones Ishikawa Maintainer Emilio Akira Morones Ishikawa <emiliomorones@gmail.com> **Depends**  $R (= 3.5.0)$ Description Computes the hazard rate estimate as described by Nieto-Barajas and Walker (2002), Nieto-Barajas (2003) and Nieto-Barajas, L. E., & Yin, G. (2008). License GPL  $(>= 2)$ Encoding UTF-8 LazyData true Imports magrittr, dplyr, purrr, tibble, ggplot2, ggthemes, gridExtra, readr, survival, rlang NeedsCompilation no Repository CRAN Date/Publication 2020-06-04 17:00:07 UTC RoxygenNote 6.1.1

# R topics documented:

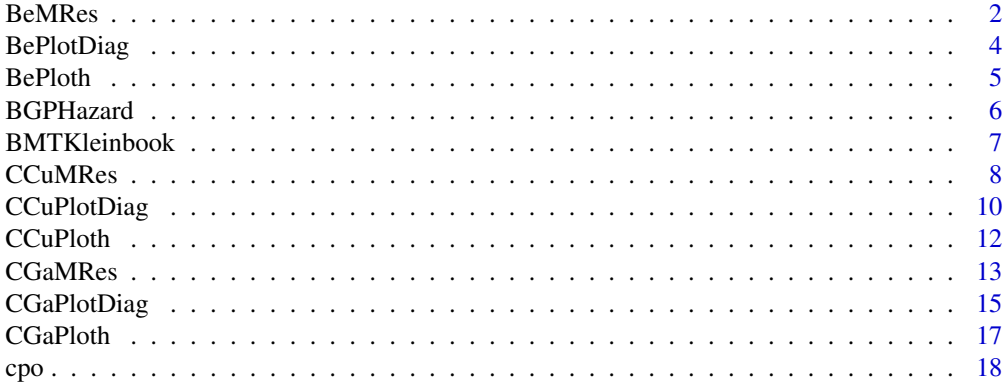

#### <span id="page-1-0"></span>2 BeMRes

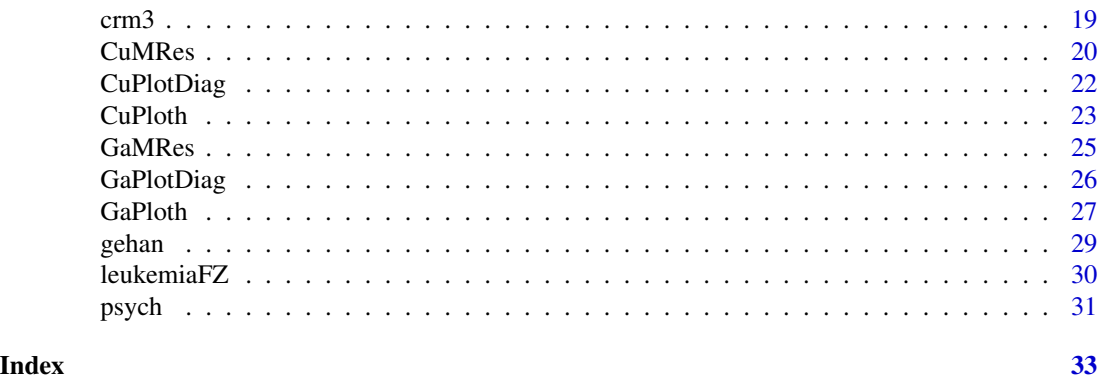

<span id="page-1-1"></span>

BeMRes *Markov Beta Model*

# Description

Posterior inference for the Bayesian non-parametric Markov beta model for discrete survival times.

# Usage

```
BeMRes(times, delta = rep(1, length(times)), alpha = rep(1e-04, K),
 beta = rep(1e-04, K), c.r = rep(0, K - 1), a.eps = 0.1,
 b.eps = 0.1, type.c = 4, epsilon = 1, iterations = 2000,
 burn.in = floor(iterations * 0.2), thinning = 5, printtime = TRUE)
```
# Arguments

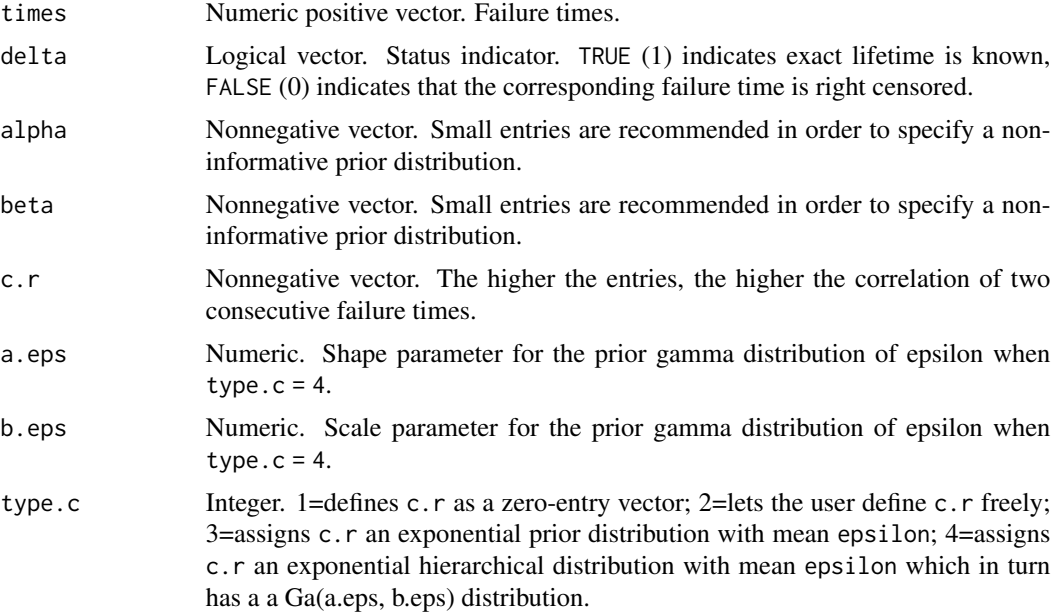

#### <span id="page-2-0"></span>BeMRes 3

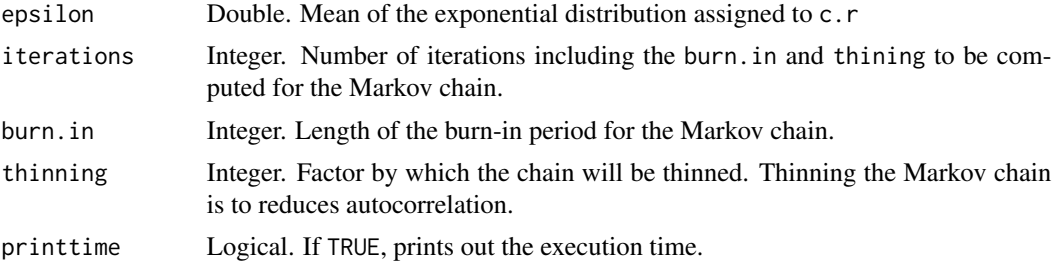

# Details

Computes the Gibbs sampler given by the full conditional distributions of u and Pi (Nieto-Barajas & Walker, 2002) and arranges the resulting Markov chain into a tibble which can be used to obtain posterior summaries.

# Note

It is recommended to verify chain's stationarity. This can be done by checking each partition element individually. See [BePlotDiag.](#page-3-1)

# References

- Nieto-Barajas, L. E. & Walker, S. G. (2002). Markov beta and gamma processes for modelling hazard rates. *Scandinavian Journal of Statistics* 29: 413-424.

# See Also

[BePlotDiag,](#page-3-1) [BePloth](#page-4-1)

#### Examples

## Simulations may be time intensive. Be patient.

```
## Example 1
# data(psych)
# timesP <- psych$time
# deltaP <- psych$death
# BEX1 <- BeMRes(timesP, deltaP, iterations = 3000, burn.in = 300, thinning = 1)
## Example 2
# data(gehan)
# timesG <- gehan$time[gehan$treat == "control"]
# deltaG <- gehan$cens[gehan$treat == "control"]
# BEX2 <- BeMRes(timesG, deltaG, type.c = 2, c.r = rep(50, 22))
```
#### Description

Diagnostic plots for hazard rate (PI), latent variable (U), dependence parameter (C) and parameter of the hierarchical model (Epsilon).

# Usage

 $BePlotDiag(M, variable = "PI", pos = 1)$ 

#### Arguments

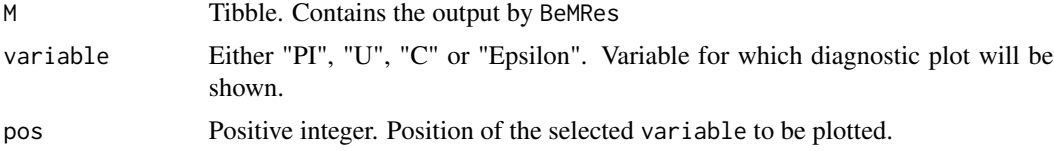

#### Details

This function returns a diagnostics plot for the chain of the selected variable. The diagnostics includes trace, ergodic mean, autocorrelation function and histogram.

#### References

- Nieto-Barajas, L. E. & Walker, S. G. (2002). Markov beta and gamma processes for modelling hazard rates. *Scandinavian Journal of Statistics* 29: 413-424.

#### See Also

[BeMRes](#page-1-1)

# Examples

## Simulations may be time intensive. Be patient.

```
## Example 1
# data(psych)
# timesP <- psych$time
# deltaP <- psych$death
# BEX1 <- BeMRes(timesP, deltaP, iterations = 3000, burn.in = 300, thinning = 1)
# BePlotDiag(BEX1, variable = "PI", pos = 2)
# BePlotDiag(BEX1, variable = "U", pos = 3)
```
#### <span id="page-4-0"></span>BePloth 5

```
## Example 2
# data(gehan)
# timesG <- gehan$time[gehan$treat == "control"]
# deltaG <- gehan$cens[gehan$treat == "control"]
# BEX2 <- BeMRes(timesG, deltaG, type.c = 2, c.r = rep(50, 22))
# BePlotDiag(BEX2, variable = "PI", pos = 5)
# BePlotDiag(BEX2, variable = "U", pos = 4)
```

```
BePloth Plots for the discrete Hazard and Survival Function Estimates
```
#### Description

Plots the resulting hazard function along with the survival function estimates defined by the Markov beta process (Nieto-Barajas and Walker, 2002).

# Usage

```
BePloth(M, type.h = "dot", add.survival = T, intervals = T,
  confidence = 0.95, summary = FALSE)
```
# Arguments

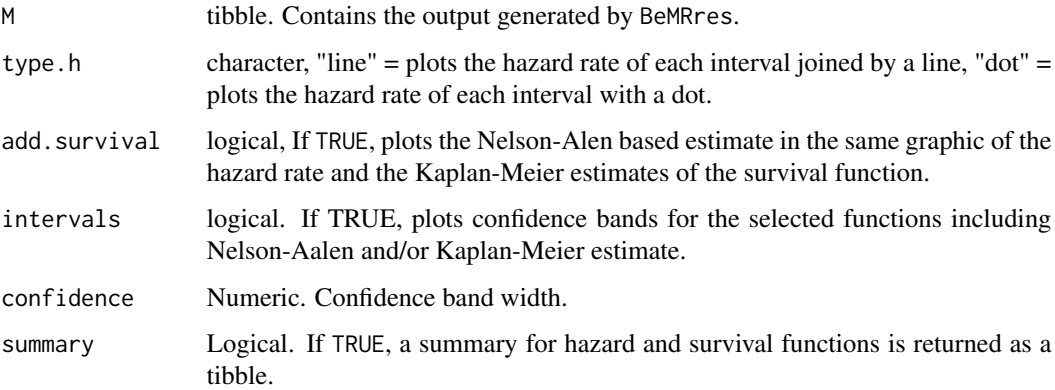

# Details

This function returns estimators plots for the hazard rate as computed by [BeMRes](#page-1-1) together with the Nelson-Aalen estimate along with their confidence intervals for the data set given. Additionally, it plots the survival function and the Kaplan-Meier estimate with their corresponding credible intervals.

#### <span id="page-5-0"></span>Value

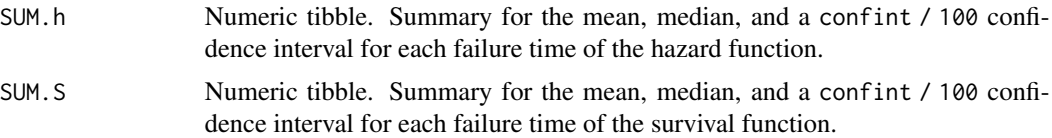

#### References

- Nieto-Barajas, L. E. & Walker, S. G. (2002). Markov beta and gamma processes for modelling hazard rates. *Scandinavian Journal of Statistics* 29: 413-424.

# See Also

[BeMRes,](#page-1-1) [BePlotDiag](#page-3-1)

#### Examples

## Simulations may be time intensive. Be patient.

```
## Example 1
# data(psych)
# timesP <- psych$time
# deltaP <- psych$death
# BEX1 <- BeMRes(timesP, deltaP, iterations = 3000, burn.in = 300, thinning = 1)
# BePloth(BEX1)
# sum <- BePloth(BEX1, type.h = "line", summary = T)
## Example 2
# data(gehan)
# timesG <- gehan$time[gehan$treat == "control"]
# deltaG <- gehan$cens[gehan$treat == "control"]
# BEX2 <- BeMRes(timesG, deltaG, type.c = 2, c.r = rep(50, 22))
# BePloth(BEX2)
```
BGPHazard *BGPHazard: A package bayesian nonparametric inference in survival analysis.*

# Description

The BGPHazard package provides three categories of important functions: simulating, diagnostic and result.

# <span id="page-6-0"></span>BMTKleinbook 7

#### Simulating functions

The simulating functions are used to make posterior inference for the bayesian survival semiparametric models as described by Nieto-Barajas and Walker (2002), Nieto-Barajas (2003) and Nieto-Barajas, L. E., & Yin, G. (2008)

#### Diagnostic functions

The diagnostic functions are used to make convergence diagnosics plots about the simulations of the parameters/variables.

# Result functions

The result functions are used to produce estimators plots of the hazard function along with the survival function defined by the model.

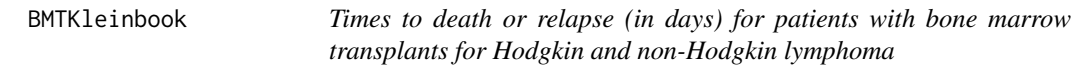

# Description

Was collected on 43 bone marrow transplant patients at The Ohio State University Bone Marrow Transplant Unit. Details of this study can be found in Avalos et al. (1993).

#### Usage

data(BMTKleinbook)

#### Format

A data frame with 43 observations containing:

times time to death or relapse in days

delta Status indicator:  $1 =$  death or relapse;  $0 =$  otherwise

tTransplant Allogeneic transplant from an HLA match sibling donor (1) or an autogeneic transplant (0)

hodgkin Hodgkin disease (1), or non-Hodgkin lymphoma (0)

karnofsky The pretransplant Karnofsky score

waiting Waiting time to transplant

#### Source

Klein, J. P., and Moeschberger, M. L. (2003). Survival analysis: techniques for censored and truncated data. Springer Science & Business Media.

#### <span id="page-7-0"></span>References

Copelan, E. A., Biggs, J. C., Thompson, J. M., Crilley, P., Szer, J., Klein, J. P., Kapoor, N., Avalos, B. R., Cunningham, I., Atkinson, K., Downs, K., Harmon, G. S., Daly, M. B., Brodsky, I., Bulova, S. I., and Tutschka, P. J. Treatment for Acute Myelocytic Leukemia with Allogeneic Bone Marrow Transplantation Following Preparation with Bu/Cy. Blood 78 (1991): 838-843.

#### Examples

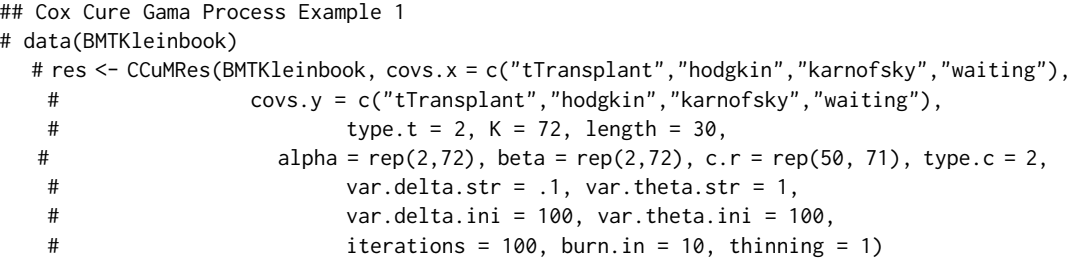

<span id="page-7-1"></span>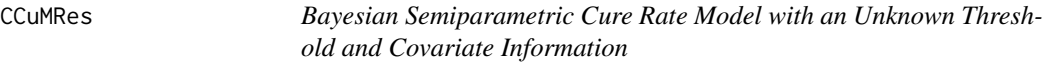

#### Description

Posterior inference for the bayesian semiparmetric cure rate model with covariates in survival analysis.

#### Usage

```
CCuMRes(data, covs.x = names(data)[seq.int(3, ncol(data))],
  covs.y = names(data)[seq.int(3, neol(data))], type.t = 3, length,
 K = 50, alpha = rep(0.01, K), beta = rep(0.01, K), c.r = rep(0, K
  - 1), c.nu = 1, var.theta.str = 25, var.delta.str = 25,
 var.theta.ini = 100, var.delta.ini = 100, type.c = 4,
  a.eps = 0.1, b.eps = 0.1, epsilon = 1, iterations = 5000,
 burn.in = floor(iterations * 0.2), thinning = 3, printtime = TRUE)
```
#### Arguments

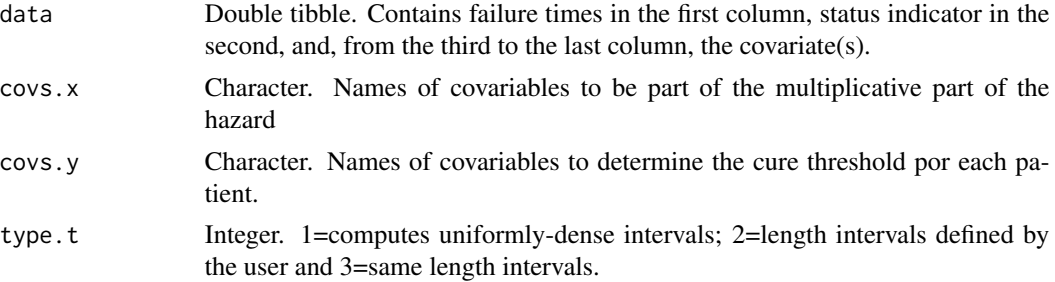

#### CCuMRes 9

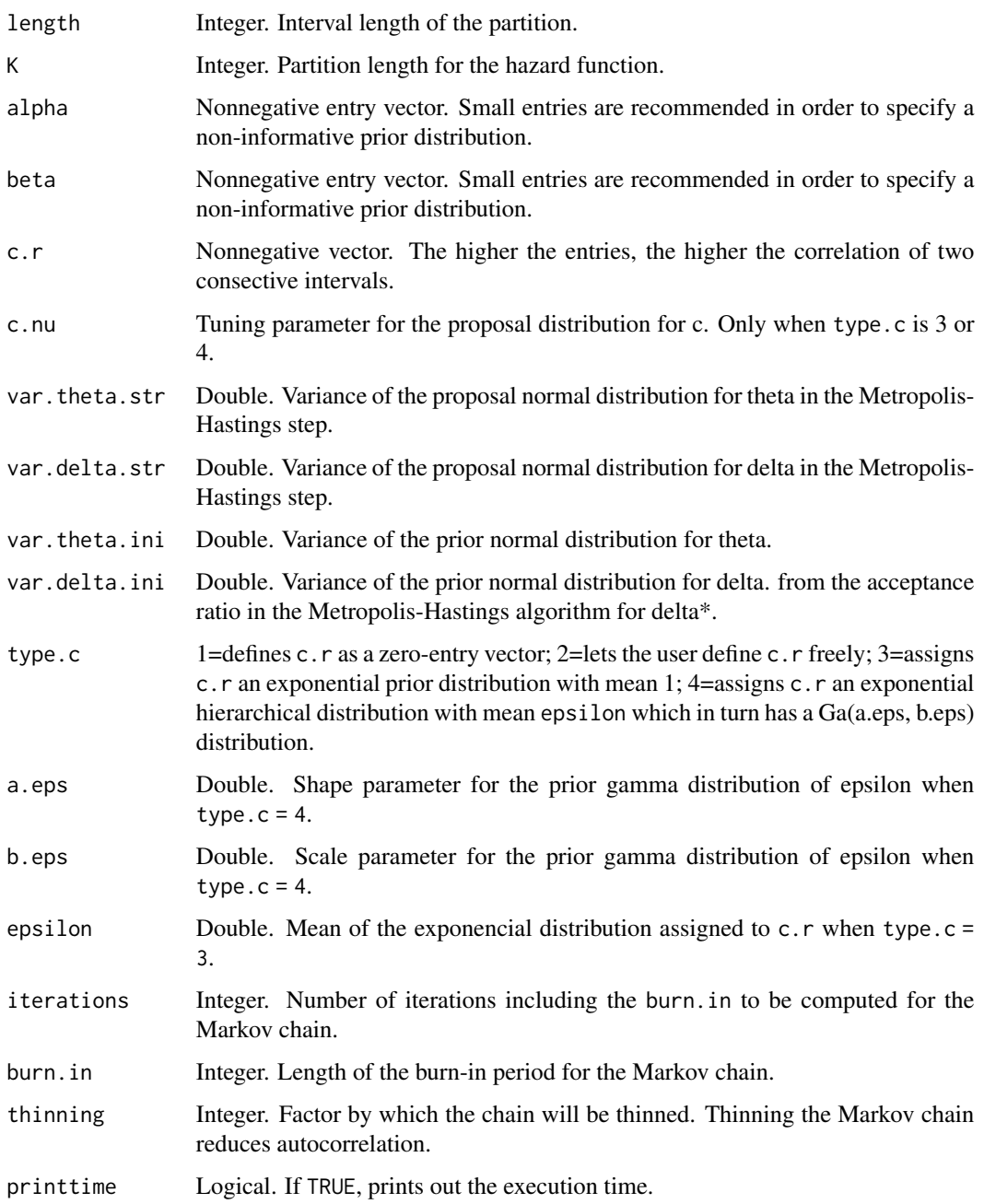

# Details

Computes the Gibbs sampler with the full conditional distributions of all model parameters (Nieto-Barajas & Yin, 2008) and arranges the resulting Markov chain into a tibble which can be used to obtain posterior summaries. Prior distributions for the regression coefficients Theta and Delta are assumend independent normals with zero mean and variance var.theta.ini, var.delta.ini, respectively.

# <span id="page-9-0"></span>Note

It is recommended to verify chain's stationarity. This can be done by checking each element individually. See [CCuPlotDiag](#page-9-1).

# References

- Nieto-Barajas, L. E., & Yin, G. (2008). Bayesian semiparametric cure rate model with an unknown threshold. Scandinavian Journal of Statistics, 35(3), 540-556. https://doi.org/10.1111/j.1467-9469.2007.00589.x

- Nieto-barajas, L. E. (2002). Discrete time Markov gamma processes and time dependent covariates in survival analysis. Statistics, 2-5.

#### See Also

[CCuPlotDiag,](#page-9-1) [CCuPloth](#page-11-1)

# Examples

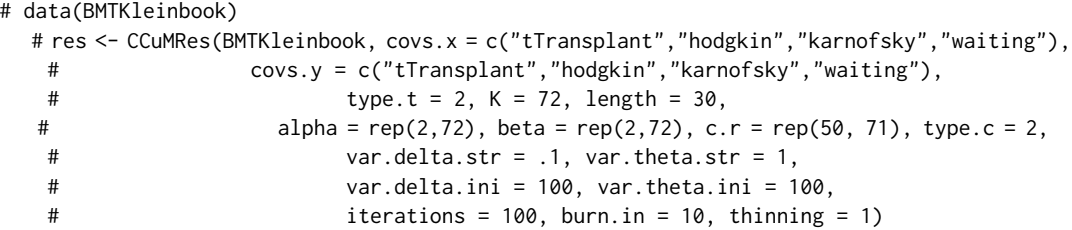

<span id="page-9-1"></span>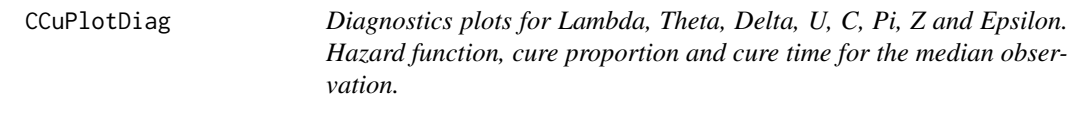

# Description

Diagnostic plots for hazard rate (Lambda), regression parameters for the hazard (Theta), regression parameters for the cure rate (Delta), latent variable (U), dependence parameter (C), mean of cure threshold (Mu), cure proportion (Pi), cure threshold (Z) and the parameter of the hierarchical prior (Epsilon).

#### Usage

```
CCuPlotDiag(M, variable = "Lambda", pos = 1)
```
# <span id="page-10-0"></span>CCuPlotDiag 11

#### **Arguments**

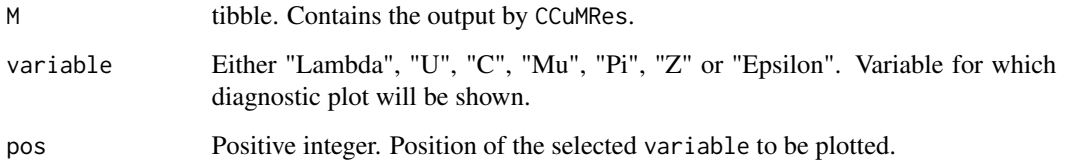

# Details

This function returns a diagnosyics plot for which the chain for the selected variable can be monitored. Diagnostics includes trace, ergodic mean, autocorrelation function and histogram.

# References

Nieto-Barajas, L. E., & Yin, G. (2008). Bayesian semiparametric cure rate model with an unknown threshold. *Scandinavian Journal of Statistics*, 35(3), 540-556. https://doi.org/10.1111/j.1467-9469.2007.00589.x

# See Also

**[CCuMRes](#page-7-1)** 

# Examples

## Simulations may be time intensive. Be patient.

```
## Example 1
# data(BMTKleinbook)
# res <- CCuMRes(BMTKleinbook, covs.x = c("tTransplant","hodgkin","karnofsky","waiting"),
# covs.y = c("tTransplant","hodgkin","karnofsky","waiting"),
# type.t = 2, K = 72, length = 30,
# alpha = rep(2,72), beta = rep(2,72), c.r = rep(50, 71), type.c = 2,
# var.delta.str = .1, var.theta.str = 1,
# var.delta.ini = 100, var.theta.ini = 100,
# iterations = 100, burn.in = 10, thinning = 1)
# CCuPlotDiag(M = res, variable = "Z")
# CCuPlotDiag(M = res, variable = "Pi.m")
# CCuPlotDiag(M = res, variable = "Lambda", pos = 2)
# CCuPlotDiag(M = res, variable = "U", pos = 4)
```
#### Description

Plots the resulting hazard function and the survival function estimates defined by the bayesian semiparametric cure rate model with an unknown threshold (Nieto-Barajas & Yin, 2008).

#### Usage

```
CCuPloth(M, new\_obs = NULL, type.h = "segment", qn = 0.5,intervals = T, confidence = 0.95, summary = FALSE)
```
#### Arguments

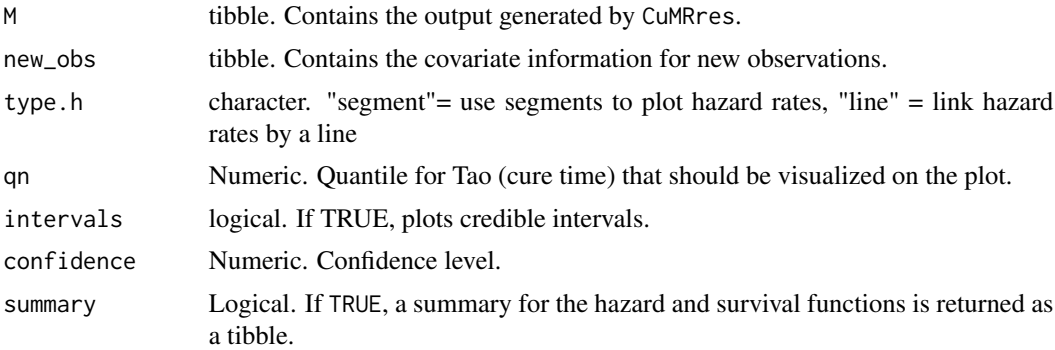

# Details

This function returns estimators plots for the hazard rate as it is computed by [CCuMRes](#page-7-1) and the cure time (quantile of Tao specified by the user) together with credible intervals. Additionally, it plots the survival function and the cure proportion estimates with their corresponding credible intervals.

#### Value

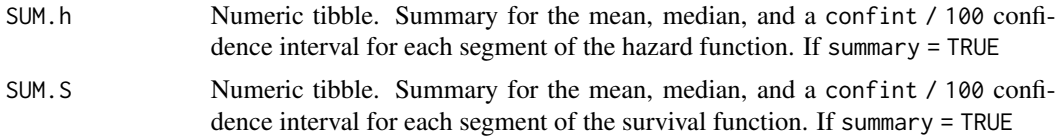

#### References

- Nieto-Barajas, L. E. (2003). Discrete time Markov gamma processes and time dependent covariates in survival analysis. *Bulletin of the International Statistical Institute 54th Session*. Berlin. (CD-ROM).

-Nieto-Barajas, L. E., & Yin, G. (2008). Bayesian semiparametric cure rate model with an unknown threshold. *Scandinavian Journal of Statistics*, 35(3), 540-556. https://doi.org/10.1111/j.1467-9469.2007.00589.x

#### <span id="page-12-0"></span> $CGaMRes$  13

#### See Also

[CCuMRes,](#page-7-1)

#### Examples

## Simulations may be time intensive. Be patient.

```
## Example 1
# data(BMTKleinbook)
  # res <- CCuMRes(BMTKleinbook, covs.x = c("tTransplant","hodgkin","karnofsky","waiting"),
  # covs.y = c("tTransplant","hodgkin","karnofsky","waiting"),
  # type.t = 2, K = 72, length = 30,
  # alpha = rep(2,72), beta = rep(2,72), c.r = rep(50, 71), type.c = 2,
  # var.delta.str = .1, var.theta.str = 1,
  # var.delta.ini = 100, var.theta.ini = 100,
  # iterations = 100, burn.in = 10, thinning = 1)
   #
  # CCuPloth(res, type.h = "segment",qn=.5, summary = T)
   #
  # new_obs <- tibble(tTransplant=c(0,0,0,0),
   # hodgkin=c(0,1,0,1),
   # karnofsky=c(90,90,60,60),
   # waiting=c(36,36,36,36)
   # )
   #
   # ind <- CCuPloth(res, new_obs, qn = .5)
   # ind
```
<span id="page-12-1"></span>CGaMRes *Markov Gamma Model with Covariates*

#### Description

Posterior inference for the Bayesian non-parametric Markov gamma model with covariates in survival analysis.

#### Usage

```
CGaMRes(data, type.t = 2, length = 1, K = 5, alpha = rep(0.01, K),
 beta = rep(0.01, K), c.r = rep(1, K - 1), c.nu = 1,
  var.theta.str = 25, var.theta.ini = 100, a.eps = 0.1,
  b.eps = 0.1, type.c = 4, epsilon = 1, iterations = 1000,
 burn.in = floor(iterations * 0.2), thinning = 3, printtime = TRUE)
```
# <span id="page-13-0"></span>Arguments

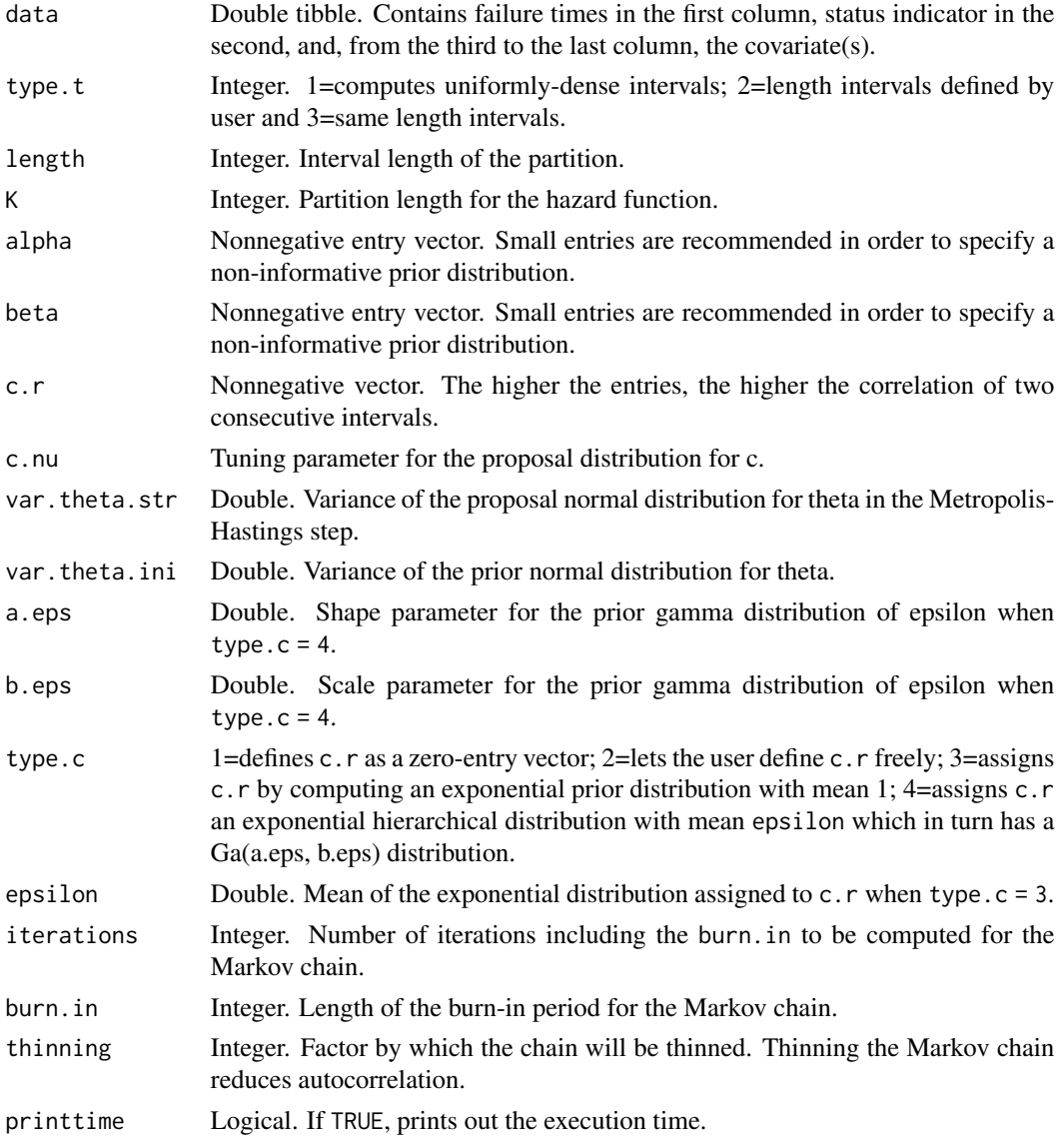

# Details

Computes the Gibbs sampler with the full conditional distributions of Lambda and Theta (Nieto-Barajas, 2003) and arranges the resulting Markov chain into a matrix which can be used to obtain posterior summaries. Prior distributions for the re gression coefficients (Theta) are assumed independent normals with zero mean and variance var.theta.ini.

#### Note

It is recommended to verify chain's stationarity. This can be done by checking each element individually. See [CGaPlotDiag](#page-14-1) To obtain posterior summaries of the coefficients use function [CGaPloth.](#page-16-1)

#### <span id="page-14-0"></span>CGaPlotDiag 15

#### References

- Nieto-Barajas, L. E. (2003). Discrete time Markov gamma processes and time dependent covariates in survival analysis. *Bulletin of the International Statistical Institute 54th Session*. Berlin. (CD-ROM).

- Nieto-Barajas, L. E. & Walker, S. G. (2002). Markov beta and gamma processes for modelling hazard rates. *Scandinavian Journal of Statistics* 29: 413-424.

# See Also

[CGaPlotDiag,](#page-14-1) [CGaPloth](#page-16-1)

#### Examples

## Simulations may be time intensive. Be patient.

```
## Example 1
# data(leukemiaFZ)
# leukemia1 <- leukemiaFZ
# leukemia1$wbc <- log(leukemiaFZ$wbc)
# CGEX1 <- CGaMRes(data = leukemia1, K = 10, iterations = 100, thinning = 1)
## Example 2. Refer to "Cox-gamma model example" section in package vignette for details.
# SampWeibull <- function(n, a = 10, b = 1, beta = c(1, 1)) {
# M \leftarrow \text{tible}(i = \text{seq}(n), x_i = \text{runif}(n), x_i = \text{runif}(n),# t_i = rweibull(n, shape = b,# scale = 1 / (a * exp(x_i1*beta[1] + x_i2*beta[2]))),
# c_i = \text{rexp}(n), delta = t_i > c_i,
# \text{min}\{c_i, d_i\} = \text{min}(t_i, c_i)# return(M)
# }
# dat <- SampWeibull(100, 0.1, 1, c(1, 1))
# dat <- dat %>% select(4, 6, 2, 3)# CG <- CGaMRes(data = leukemia1, K = 10, iterations = 100, thinning = 1)
# CGaPloth(CG)
```
<span id="page-14-1"></span>CGaPlotDiag *Diagnostics plots for lambda, U, C, Epsilon and Theta*

#### Description

Diagnostics plots for hazard rate (Lambda), latent variable (U), dependence variable (C), parameter of the hierarchical model (Epsilon) and regression coefficients (Theta).

#### <span id="page-15-0"></span>Usage

```
CGaPlotDiag(M, variable = "Lambda", pos = 1)
```
# Arguments

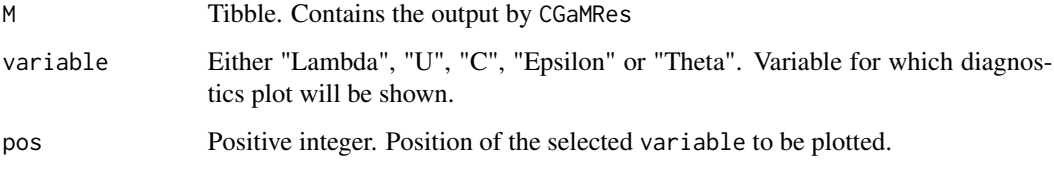

# Details

This function returns a diagnostics plot for the chain of the selected variable. The diagnostics includes trace, ergodic mean, autocorrelation function and histogram.

# References

- Nieto-Barajas, L. E. (2003). Discrete time Markov gamma processes and time dependent covariates in survival analysis. *Bulletin of the International Statistical Institute 54th Session*. Berlin. (CD-ROM).

- Nieto-Barajas, L. E. & Walker, S. G. (2002). Markov beta and gamma processes for modelling hazard rates. *Scandinavian Journal of Statistics* 29: 413-424.

#### See Also

#### **[CGaMRes](#page-12-1)**

# Examples

## Simulations may be time intensive. Be patient.

```
## Example 1
```
# data(leukemiaFZ)

```
# leukemia1 <- leukemiaFZ
```
- # leukemia1\$wbc <- log(leukemiaFZ\$wbc)
- # CGEX1 <- CGaMRes(data = leukemia1, K = 10, iterations = 1000, thinning = 1)
- # CGaPlotDiag(CGEX1,variable="Theta",pos=1)

<span id="page-16-1"></span><span id="page-16-0"></span>CGaPloth *Plots for the Hazard and Survival Funcion Estimates for the Bayesian non-parametric Markov gamma model with covariates in survival analysis.*

# Description

Plots the resulting hazard function along with the survival function estimate defined by the Markov gamma process with covariates (Nieto-Barajas, 2003).

#### Usage

```
CGaPloth(M, new\_obs = NULL, type.h = "segment", coaxSurv = T,intervals = T, confidence = 0.95, summary = FALSE)
```
# Arguments

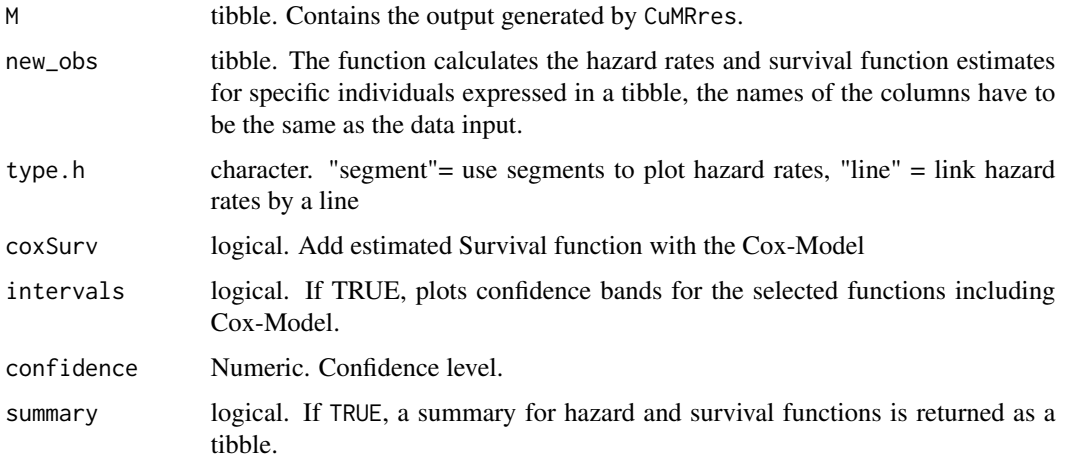

#### Details

This function return plots for the resulting hazard rate as it is computed by [CGaMRes](#page-12-1) and the quantile of Tao specified by the user aswell as an annotation. In the same plot the credible intervals for both variables are plotted; The mean of Pi is also annotated. Additionally, it plots the survival function with their corresponding credible intervals.

# Value

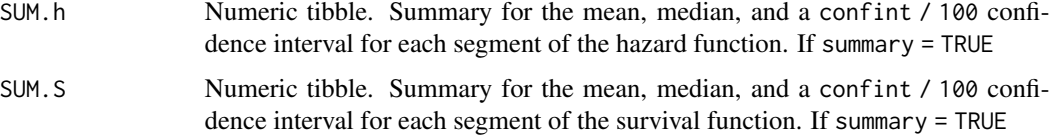

<span id="page-17-0"></span>- Nieto-Barajas, L. E. (2003). Discrete time Markov gamma processes and time dependent covariates in survival analysis. *Bulletin of the International Statistical Institute 54th Session*. Berlin. (CD-ROM).

- Nieto-Barajas, L. E. & Walker, S. G. (2002). Markov beta and gamma processes for modelling hazard rates. *Scandinavian Journal of Statistics* 29: 413-424.

# See Also

[CGaMRes,](#page-12-1)

# Examples

## Simulations may be time intensive. Be patient.

- # ## Example 1 # data(leukemiaFZ)
- # leukemia1 <- leukemiaFZ
- # leukemia1\$wbc <- log(leukemiaFZ\$wbc)
- # CGEX1 <- CGaMRes(data = leukemia1, K = 10, iterations = 100, thinning = 1)
- # CGaPloth(CGEX1)

cpo *Conditional Predictive Ordinate (CPO) Statistic*

# **Description**

Makes the CPO Plot and calculates the logarithm of the Pseudomarginal likelihood (LPML).

#### Usage

cpo(res)

#### Arguments

res tibble. The output from the \*Res functions, where \* could either be BeM, GaM, CGaM, CuM, CCuM

# Details

Computes de CPO as a goodness of fit measure

#### <span id="page-18-0"></span> $\epsilon$  19

# Value

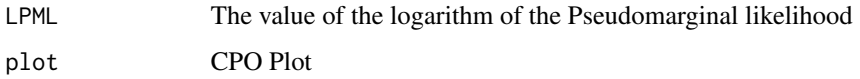

# References

See Geisser (1993); Gelfand, Dey, and Chang (1992); Dey, Chen, and Chang (1997); and Sinha and Dey (1997)

# Examples

```
## Example 1
# data(gehan)
# timesG <- gehan$time[gehan$treat == "6-MP"]
# deltaG <- gehan$cens[gehan$treat == "6-MP"]
# GEX1 <- GaMRes(timesG, deltaG, K = 8, iterations = 3000)
# cpo(GEX1)
```
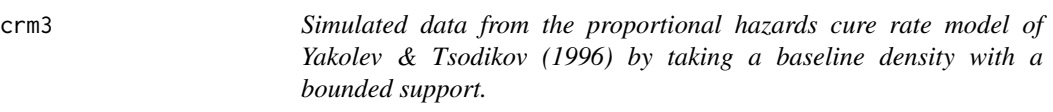

#### Description

Triangular distribution Tri(a, c, b) as the baseline density, which puts a probability of one to the interval [a, b] and the mode at c.

# Usage

data("crm3")

# Format

A data frame with 100 observations with the following 2 variables.

times Simulated time

delta Simulated censoring

# <span id="page-19-0"></span>Details

In particular we took,  $a = 0$ ,  $c = 1$  and  $b = 4$ . The censoring time was independently generated from a uniform distribution to yield a  $30\%$  censoring rate. Sample size  $n = 100$  and the cure proportion  $exp{-theta}$ =0.2.

# Source

Nieto-Barajas, L. E., & Yin, G. (2008)

#### Examples

```
## Cure Gama model Example 1
# data(crm3)
# times<-crm3$times
# delta<-crm3$delta
# res <- CuMRes(times, delta, type.t = 2,
# K = 100, length = .1, alpha = rep(1, 100 ),
# beta = rep(1, 100),c.r = rep(50, 99),
# iterations = 100, burn.in = 10, thinning = 1, type.c = 2)
```
<span id="page-19-1"></span>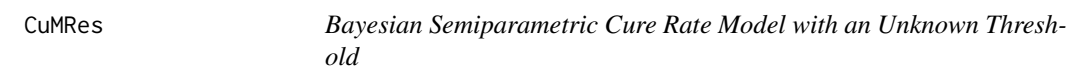

# Description

Posterior inference for the bayesian semiparametric cure rate model in survival analysis.

#### Usage

```
CuMRes(times, delta = rep(1, length(times)), type.t = 3,
  length = NULL, K = 50, alpha = rep(0.01, K), beta = rep(0.01, K),c.r = rep(1, (K - 1)), type.c = 4, epsilon = 1, c.nu = 1,a.eps = 0.1, b.eps = 0.1, a.mu = 0.01, b.mu = 0.01,
  iterations = 1000, burn.in = floor(iterations * 0.2), thinning = 5,
  printtime = TRUE)
```
#### Arguments

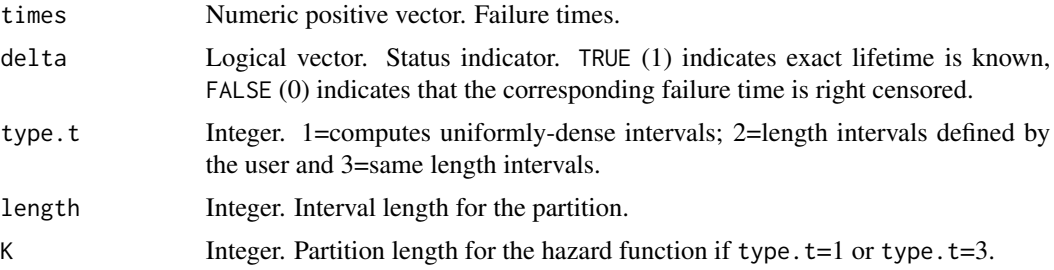

#### <span id="page-20-0"></span> $CuMRes$  21

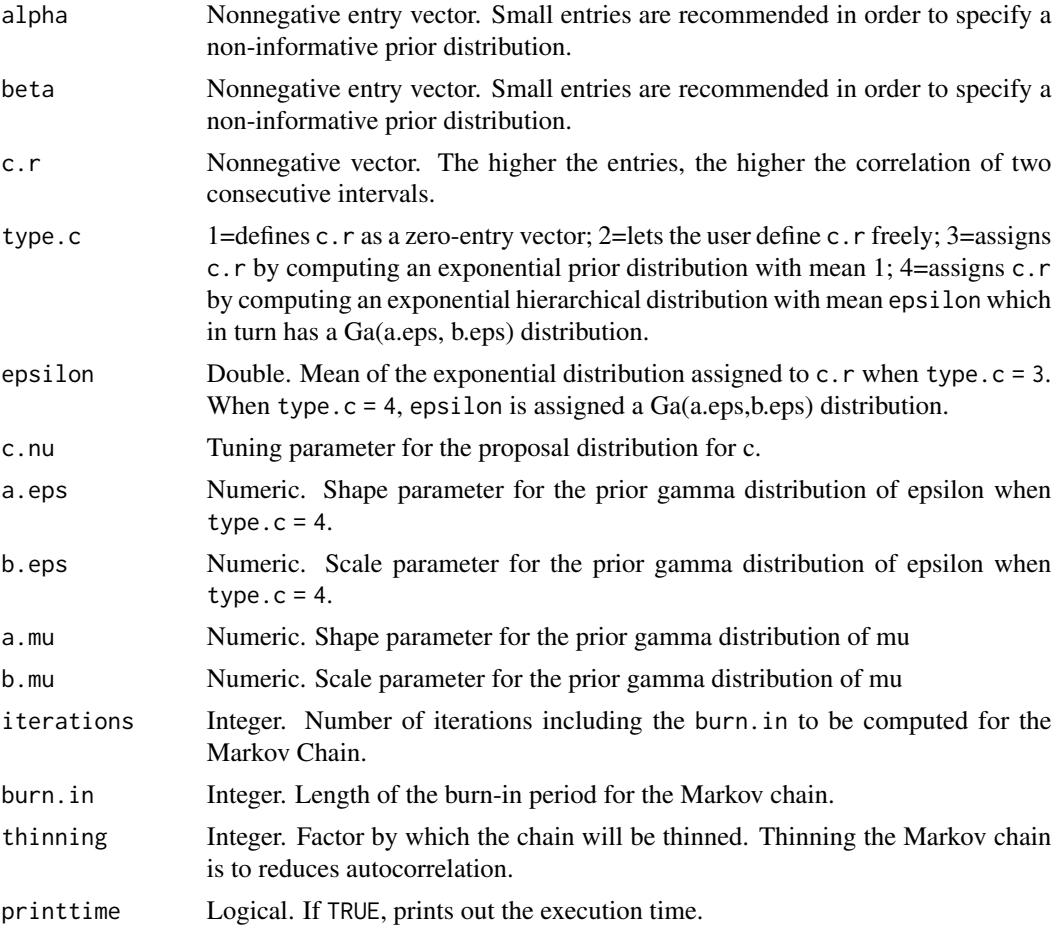

# Details

Computes the Gibbs sampler with the full conditional distributions of all model parameters (Nieto-Barajas & Yin 2008) and arranges the resulting Markov chain into a tibble which can be used to obtain posterior summaries.

# Note

It is recommended to verify chain's stationarity. This can be done by checking each element individually. See [CuPlotDiag](#page-21-1).

# Examples

```
## Simulations may be time intensive. Be patient.
## Example 1
# data(crm3)
# times<-crm3$times
# delta<-crm3$delta
```

```
# res <- CuMRes(times, delta, type.t = 2,
# K = 100, length = .1, alpha = rep(1, 100 ),
# beta = rep(1, 100),c.r = rep(50, 99),
                iterations = 100, burn.in = 10, thinning = 1, type.c = 2)
```
<span id="page-21-1"></span>CuPlotDiag *Diagnosis plots for Lambda, U, C, Mu, Pi, Z and Epsilon*

# Description

Diagnostics plots for hazard rate (Lambda), latent variable (U), dependence variable (C), mean of cure threshold (Mu), cure proportion (Pi), cure threshold (Z) and the parameter of the hierarchical prior (Epsilon).

# Usage

CuPlotDiag(M, variable = "Lambda", pos = 1)

# Arguments

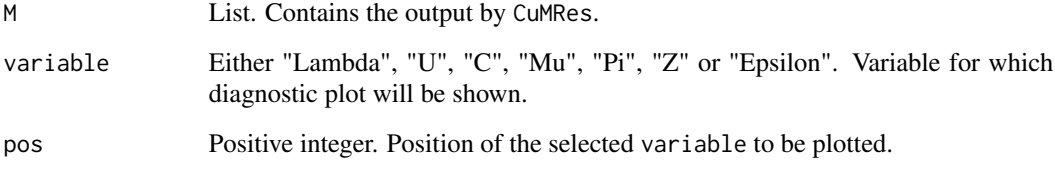

# Details

This function returns a diagnostics plot for which the chain for the selected variable can be monitored. Diagnostics includes trace, ergodic mean, autocorrelation function and histogram.

# References

Nieto-Barajas, L. E., & Yin, G. (2008). Bayesian semiparametric cure rate model with an unknown threshold. *Scandinavian Journal of Statistics*, 35(3), 540-556. https://doi.org/10.1111/j.1467-9469.2007.00589.x

# See Also

**[CuMRes](#page-19-1)** 

#### <span id="page-22-0"></span> $Cu$ Ploth 23

# Examples

```
## Simulations may be time intensive. Be patient.
## Example 1
# data(crm3)
# times<-crm3$times
# delta<-crm3$delta
# res <- CuMRes(times, delta, type.t = 2,
# K = 100, length = .1, alpha = rep(1, 100 ),
# beta = rep(1, 100),c.r = rep(50, 99),
# iterations = 100, burn.in = 10, thinning = 1, type.c = 2)
# CuPlotDiag(M = res, variable = "Mu")
# CuPlotDiag(M = res, variable = "Z")
# CuPlotDiag(M = res, variable = "Pi")
# CuPlotDiag(M = res, variable = "Lambda", pos = 2)
# CuPlotDiag(M = res, variable = "U", pos = 4)
# CuPlotDiag(M = res, variable = "C", pos = 3)
```
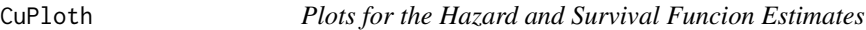

#### Description

Plots the hazard function and the survival function estimates defined by the bayesian semiparametric cure rate model with an unknown threshold (Nieto-Barajas & Yin, 2008).

# Usage

```
CuPloth(M, type.h = "segment", intervals = T, confidence = 0.95,
 qn = 0.5, summary = FALSE, position_label = "right")
```
# Arguments

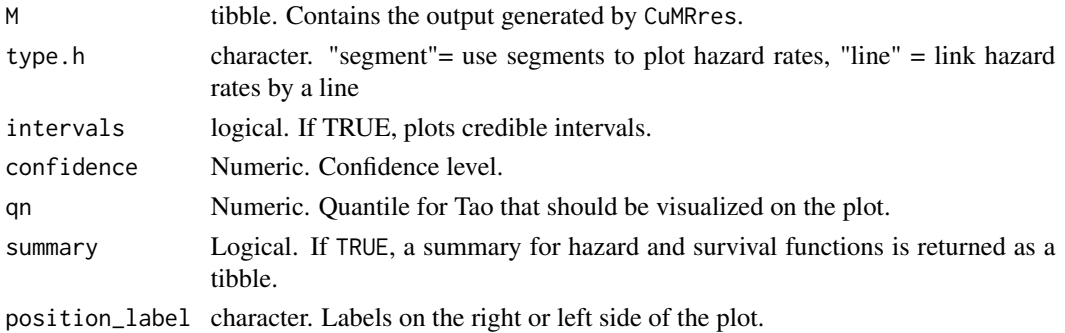

# Details

This function return estimators plots for the resulting hazard rate as it is computed by [CuMRes](#page-19-1) and the cure time (quantile of Tao specified by the user), together with credible intervals. Additionally, it plots the survival function and the cure proportion estimates with their corresponding credible intervals.

# Value

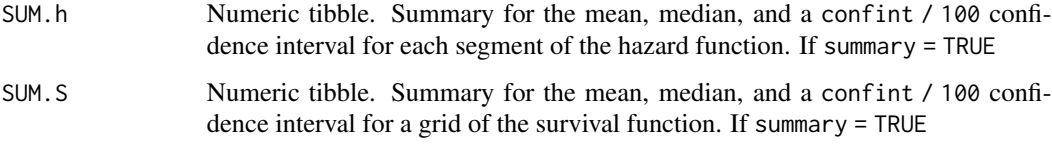

# References

- Nieto-Barajas, L. E. (2003). Discrete time Markov gamma processes and time dependent covariates in survival analysis. *Bulletin of the International Statistical Institute 54th Session*. Berlin. (CD-ROM).

-Nieto-Barajas, L. E., & Yin, G. (2008). Bayesian semiparametric cure rate model with an unknown threshold. *Scandinavian Journal of Statistics*, 35(3), 540-556. https://doi.org/10.1111/j.1467-9469.2007.00589.x

# See Also

[CuMRes,](#page-19-1)

# Examples

## Simulations may be time intensive. Be patient.

```
## Example 1
# data(crm3)
   # times<-crm3$times
   # delta<-crm3$delta
   # res <- CuMRes(times, delta, type.t = 2, length = .1,
   # K = 100, alpha = rep(1, 100 ),
   # beta = rep(1, 100),c.r = rep(50, 99),
   # iterations = 100, burn.in = 10, thinning = 1, type.c = 2)
   # CuPloth(res, type.h = "segment",qn=.5, summary = T)
   # CuPloth(res, type.h = "line",qn=.5)
```
<span id="page-23-0"></span>

<span id="page-24-1"></span><span id="page-24-0"></span>

#### Description

Computes the Gibbs sampler given by the full conditional distributions of U, Lambda, C and Epsilon (Nieto-Barajas & Walker, 2002) and arranges the resulting Markov chain into a tibble which can be used to obtain posterior summaries.

#### Usage

```
GaMRes(times, delta = rep(1, length(times)), type.t = 3,
  length = NULL, K = 5, alpha = rep(0.01, K), beta = rep(0.01, K),
  c.r = rep(1, (K - 1)), c.nu = 1, a.eps = 0.1, b.eps = 0.1,
  type.c = 4, epsilon = 1, iterations = 1000,
 burn.in = floor(iterations * 0.2), thinning = 5, printtime = TRUE)
```
# Arguments

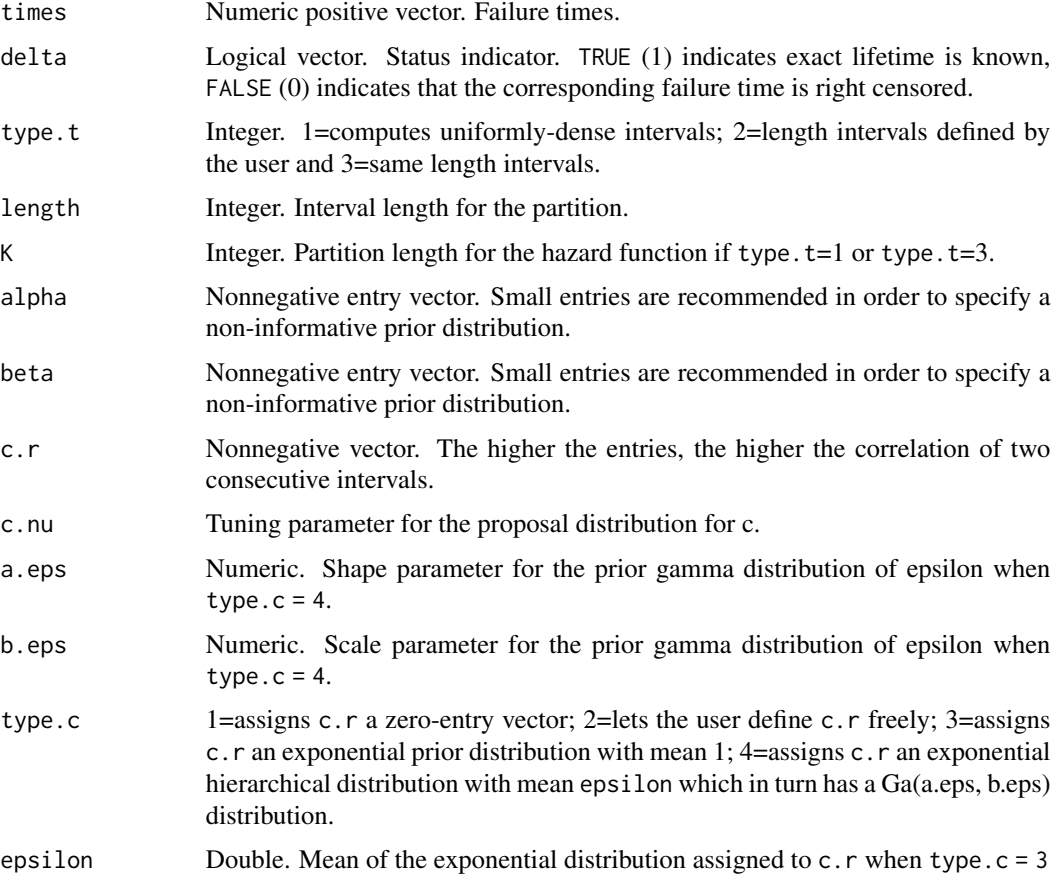

<span id="page-25-0"></span>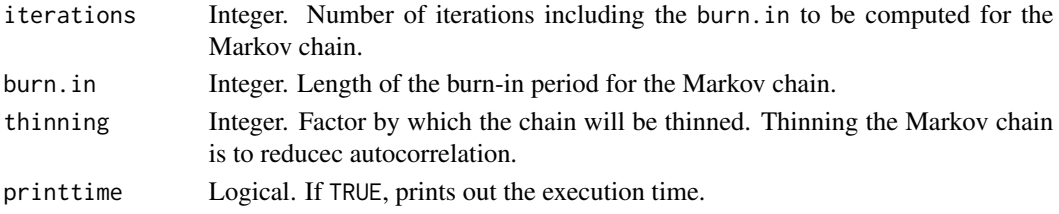

# Details

Posterior inference for the Bayesian non-parametric Markov gamma model in survival analysis.

# Examples

```
## Simulations may be time intensive. Be patient.
## Example 1
data(gehan)
timesG <- gehan$time[gehan$treat == "6-MP"]
deltaG <- gehan$cens[gehan$treat == "6-MP"]
GEX1 <- GaMRes(timesG, deltaG, K = 8, iterations = 3000)
## Example 2
data(leukemiaFZ)
```

```
timesFZ <- leukemiaFZ$time
deltaFZ <- leukemiaFZ$delta
GEX2 <- GaMRes(timesFZ, deltaFZ, type.c = 4)
```
<span id="page-25-1"></span>GaPlotDiag *Diagnosis plots for Lambda, U, C and Epsilon*

#### Description

Diagnostics plots for hazard rate (Lambda), latent variable (U), dependence parameter (C) and the parameter of the hierarchical prior (Epsilon).

# Usage

GaPlotDiag(M, variable = "Lambda", pos = 1)

# Arguments

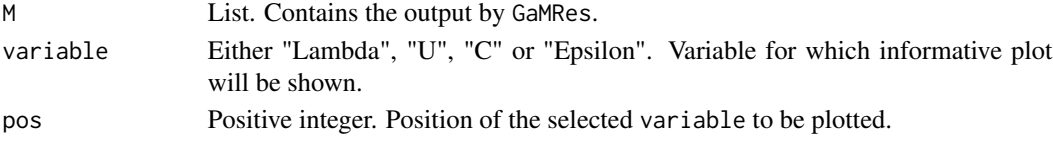

#### <span id="page-26-0"></span>GaPloth 27

# Details

This function returns a diagnostics plot for which the chain of the selected variable can be monitored. Diagnostics includes trace, ergodic mean, autocorrelation function and histogram.

#### References

- Nieto-Barajas, L. E. & Walker, S. G. (2002). Markov beta and gamma processes for modelling hazard rates. *Scandinavian Journal of Statistics* 29: 413-424.

#### See Also

[GaMRes](#page-24-1)

# Examples

## Simulations may be time intensive. Be patient. ## Example 1 # data(gehan) # timesG <- gehan\$time[gehan\$treat == "6-MP"] # deltaG <- gehan\$cens[gehan\$treat == "6-MP"] # GEX1 <- GaMRes(timesG, deltaG, K = 8, iterations = 3000) # GaPlotDiag(GEX1, variable = "Lambda", pos = 2) # GaPlotDiag(GEX1, variable = "U", pos = 5) ## Example 2 # data(leukemiaFZ) # timesFZ <- leukemiaFZ\$time # deltaFZ <- leukemiaFZ\$delta # GEX2 <- GaMRes(timesFZ, deltaFZ, type.c = 4) # GaPlotDiag(GEX2, variable = "Lambda", pos = 2) # GaPlotDiag(GEX2, variable = "U", pos = 3)

GaPloth *Plots for the Hazard and Survival Function Estimates*

# Description

Plots the hazard function and with the survival function estimates defined by the Markov gamma process with and without covariates (Nieto-Barajas & Walker, 2002).

#### <span id="page-27-0"></span>Usage

```
GaPloth(M, type.h = "segment", addSurvival = T, intervals = T,
  confidence = 0.95, summary = FALSE)
```
# Arguments

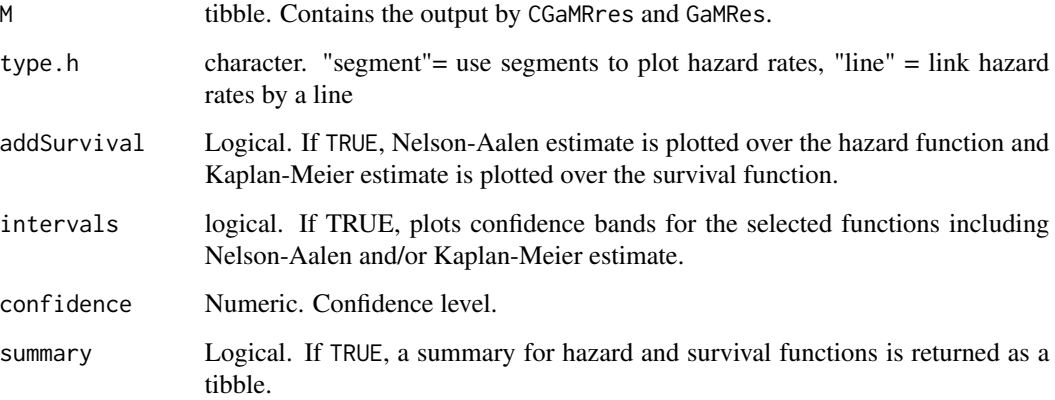

# Details

This function returns estimators plots for the resulting hazard rate as it is computed by [GaMRes](#page-24-1) and [CGaMRes](#page-12-1) and the Nelson-Aalen estimate along with their confidence intervals for the data set given. Additionally, it plots the survival function and the Kaplan-Meier estimate with their corresponding credible/confidence intervals.

#### Value

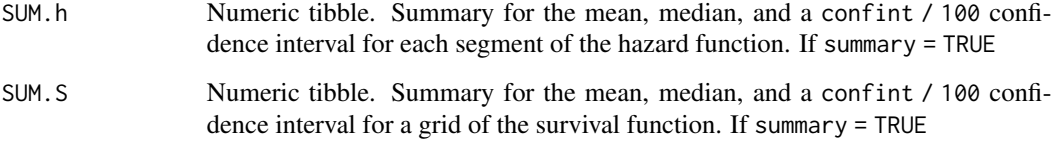

#### References

- Nieto-Barajas, L. E. (2003). Discrete time Markov gamma processes and time dependent covariates in survival analysis. *Bulletin of the International Statistical Institute 54th Session*. Berlin. (CD-ROM).

- Nieto-Barajas, L. E. & Walker, S. G. (2002). Markov beta and gamma processes for modelling hazard rates. *Scandinavian Journal of Statistics* 29: 413-424.

# See Also

[GaMRes,](#page-24-1) [CGaMRes,](#page-12-1) [CGaPlotDiag,](#page-14-1) [GaPlotDiag](#page-25-1)

#### <span id="page-28-0"></span>gehan 29

# Examples

```
## Simulations may be time intensive. Be patient.
```

```
## Example 1
# data(gehan)
# timesG <- gehan$time[gehan$treat == "6-MP"]
# deltaG <- gehan$cens[gehan$treat == "6-MP"]
# GEX1 <- GaMRes(timesG, deltaG, K = 8, iterations = 3000)
# GaPloth(GEX1)
## Example 2
# data(leukemiaFZ)
# timesFZ <- leukemiaFZ$time
# deltaFZ <- leukemiaFZ$delta
# GEX2 <- GaMRes(timesFZ, deltaFZ, type.c = 4)
# GaPloth(GEX2)
```
gehan *Times of Remission of Leukemia Patients (Gehan)*

# Description

Freireich et al. (1963) report the results of a clinical trial of a drug 6-mercaptopurine (6-MP) versus a placebo (control) in 42 children with acute leukemia. The trial was conducted at 11 American hospitals. The trial was conducted by matching pairs of patients at a given hospital by remission status (complete or partial) and randomizing within the pair to either a 6-MP or placebo maintenance therapy. Patients were followed until their leukemia returned (relapse) or until the end of the study (in weeks). The data was taken from Klein & Moeschberger (2003) and is contained in the MASS package.

#### Usage

data(gehan)

#### Format

A data frame with 42 observations containing:

pair Pair index.

time Remission time (weeks).

<span id="page-29-0"></span>cens Status: 0=censored.

treat Treatment: control or 6-MP.

#### Source

Klein, J. P., & Moeschberger, M. L. (2003). Survival analysis: techniques for censored and truncated data. Springer Science & Business Media.

#### References

Freireich, E. J., et al. (1963). The effect of 6-mercaptopurine on the duration of steroid-induced remissions in acute leukemia: A model for evaluation of other potentially useful therapy. *Blood*, 21(6), 699-716.

#### Examples

```
## Gamma Process Example 1
# data(gehan)
# timesG <- gehan$time[gehan$treat == "6-MP"]
# deltaG <- gehan$cens[gehan$treat == "6-MP"]
# GEX1 <- GaMRes(timesG, deltaG, K = 8, iterations = 3000)
# GaPloth(GEX1)
```
leukemiaFZ *Survival Times of Patients with Leukemia (Feigl and Zelen)*

#### Description

Survival times of 33 patients with leukemia (Feigl and Zeelen, 1965). Times are measured in weeks from diagnosis. Reported covariates are white blood cell counts (WBC) and a binary variable AG that indicates a positive or negative test related to the white blood cell characteristics. Three of the observations were censored. The data was taken from Lawless (2003).

#### Usage

```
data(leukemiaFZ)
```
#### Format

A data frame with 33 observations on the following 4 variables.

time Weeks from diagnosis.

delta Status indicator: 0=censored.

- AG Indicates a positive or negative test related to the white blood cell characteristics. (1=AGpositive, 2=AG-negative).
- wbc White blood cell counts in thousands (reported covariates).

<span id="page-30-0"></span>psych 31

#### Source

Lawless, J.F. (2003). Statistical Models and Methods for Lifetime Data. Wiley: New Jersey.

#### References

Feigl, P. and Zelen, M. (1965). Estimation of Exponential Survival Probabilities with Concomitant Information. *Biometrics* 21, 826-838.

#### Examples

## Cox-Gamma Process Example 1 # data(leukemiaFZ) # leukemia1 <- leukemiaFZ # leukemia1\$wbc <- log(leukemiaFZ\$wbc)

```
# CGEX1 <- CGaMRes(data = leukemia1, K = 10, iterations = 100, thinning = 1)
```
psych *Death Times of Psychiatric Patients (Woolson)*

#### **Description**

Woolson (1981) has reported survival data on 26 psychiatric inpatients admitted to the University of Iowa hospitals during the years 1935-1948. This sample is part of a larger study of psychiatric inpatients discussed by Tsuang and Woolson (1977) and it is contained in the KMsurv package.

#### Usage

data(psych)

### Format

A data frame with 26 observations containing:

sex Patient sex: 1=male, 2=female.

age Age at first admission to the hospital.

time Number of years of follow-up.

death Patient status at the follow-up time: 0=alive, 1=dead.

#### Source

Klein, J. P., and Moeschberger, M. L. (2003). Survival analysis: techniques for censored and truncated data. Springer Science & Business Media.

# References

Tsuang, M. T. and Woolson, R. F. (1977). Mortality in Patients with Schizophrenia, Mania and Depression. *British Journal of Psychiatry*, 130: 162-166.

Woolson, R. F. (1981). Rank Tests and a One-Sample Log Rank Test for Comparing Observed Survival Data to a Standard Population. *Biometrics* 37: 687-696.

# Examples

- ## Beta Process Example 1
- ## Example 1
- # data(psych)
- # timesP <- psych\$time
- # deltaP <- psych\$death
- # BEX1 <- BeMRes(timesP, deltaP, iterations = 3000, burn.in = 300, thinning = 1)

# <span id="page-32-0"></span>Index

∗Topic datasets BMTKleinbook, [7](#page-6-0) crm3, [19](#page-18-0) gehan, [29](#page-28-0) leukemiaFZ, [30](#page-29-0) psych, [31](#page-30-0) BeMRes, [2,](#page-1-0) *[4](#page-3-0)[–6](#page-5-0)* BePlotDiag, *[3](#page-2-0)*, [4,](#page-3-0) *[6](#page-5-0)* BePloth, *[3](#page-2-0)*, [5](#page-4-0) BGPHazard, [6](#page-5-0) BGPHazard-package *(*BGPHazard*)*, [6](#page-5-0) BMTKleinbook, [7](#page-6-0) CCuMRes, [8,](#page-7-0) *[11](#page-10-0)[–13](#page-12-0)* CCuPlotDiag, *[10](#page-9-0)*, [10](#page-9-0) CCuPloth, *[10](#page-9-0)*, [12](#page-11-0) CGaMRes, [13,](#page-12-0) *[16](#page-15-0)[–18](#page-17-0)*, *[28](#page-27-0)* CGaPlotDiag, *[14,](#page-13-0) [15](#page-14-0)*, [15,](#page-14-0) *[28](#page-27-0)* CGaPloth, *[14,](#page-13-0) [15](#page-14-0)*, [17](#page-16-0) cpo, [18](#page-17-0)

crm3, [19](#page-18-0) CuMRes, [20,](#page-19-0) *[22](#page-21-0)*, *[24](#page-23-0)* CuPlotDiag, *[21](#page-20-0)*, [22](#page-21-0) CuPloth, [23](#page-22-0)

GaMRes, [25,](#page-24-0) *[27,](#page-26-0) [28](#page-27-0)* GaPlotDiag, [26,](#page-25-0) *[28](#page-27-0)* GaPloth, [27](#page-26-0) gehan, [29](#page-28-0)

leukemiaFZ, [30](#page-29-0)

psych, [31](#page-30-0)